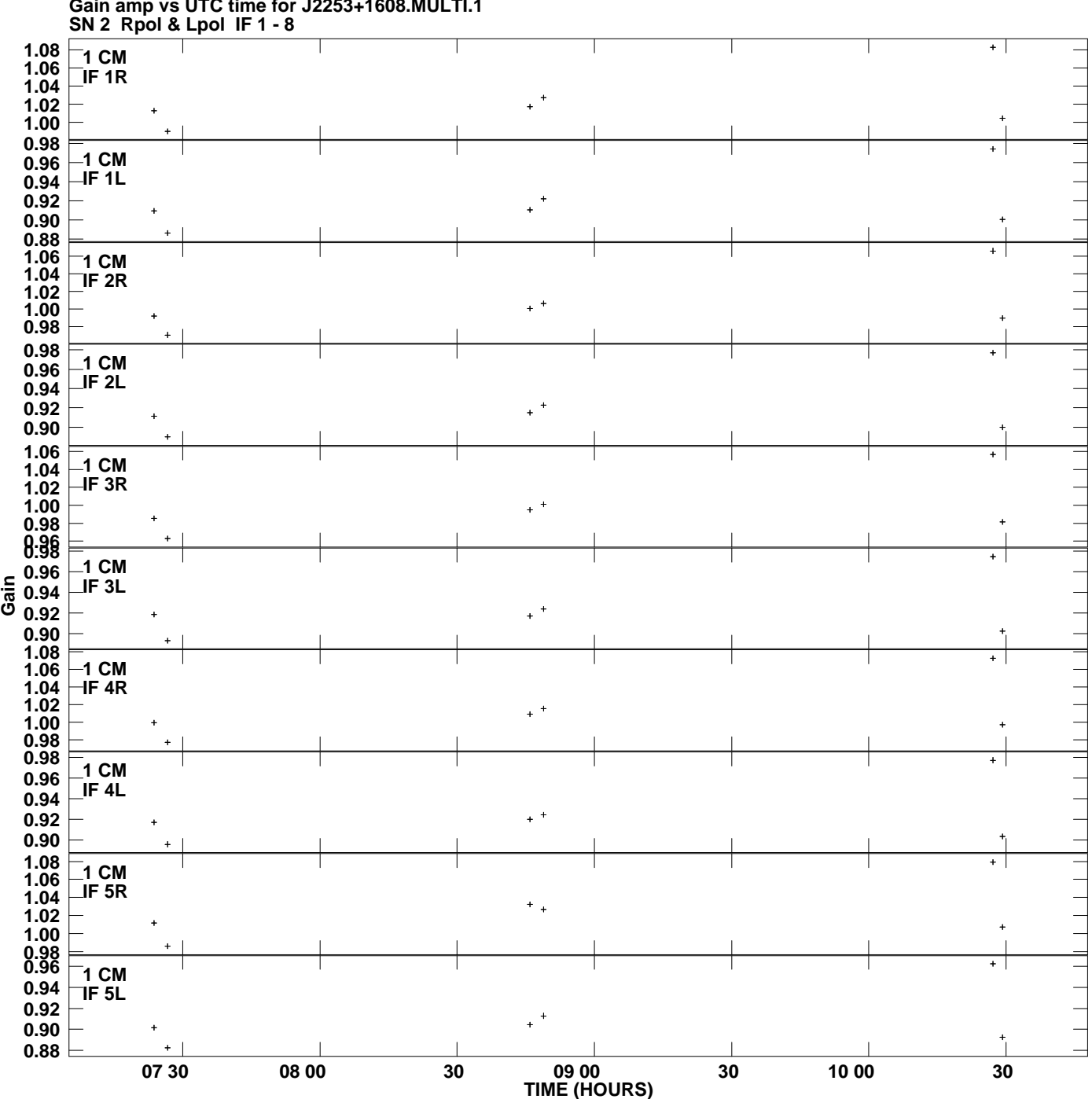

**Gain amp vs UTC time for J2253+1608.MULTI.1 Plot file version 1 created 21-JUL-2009 19:30:50**

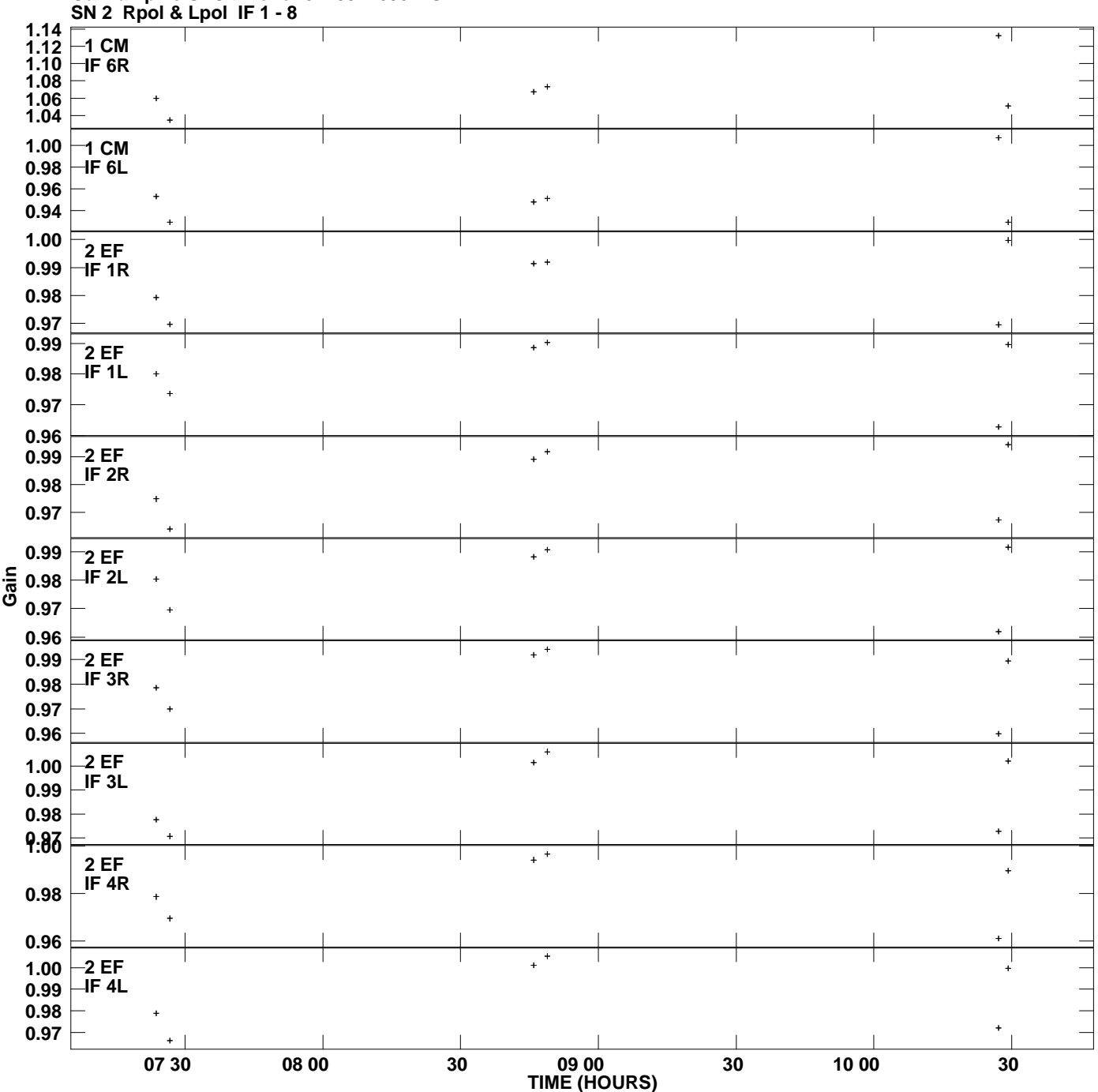

**Gain amp vs UTC time for J2253+1608.MULTI.1 Plot file version 2 created 21-JUL-2009 19:30:50**

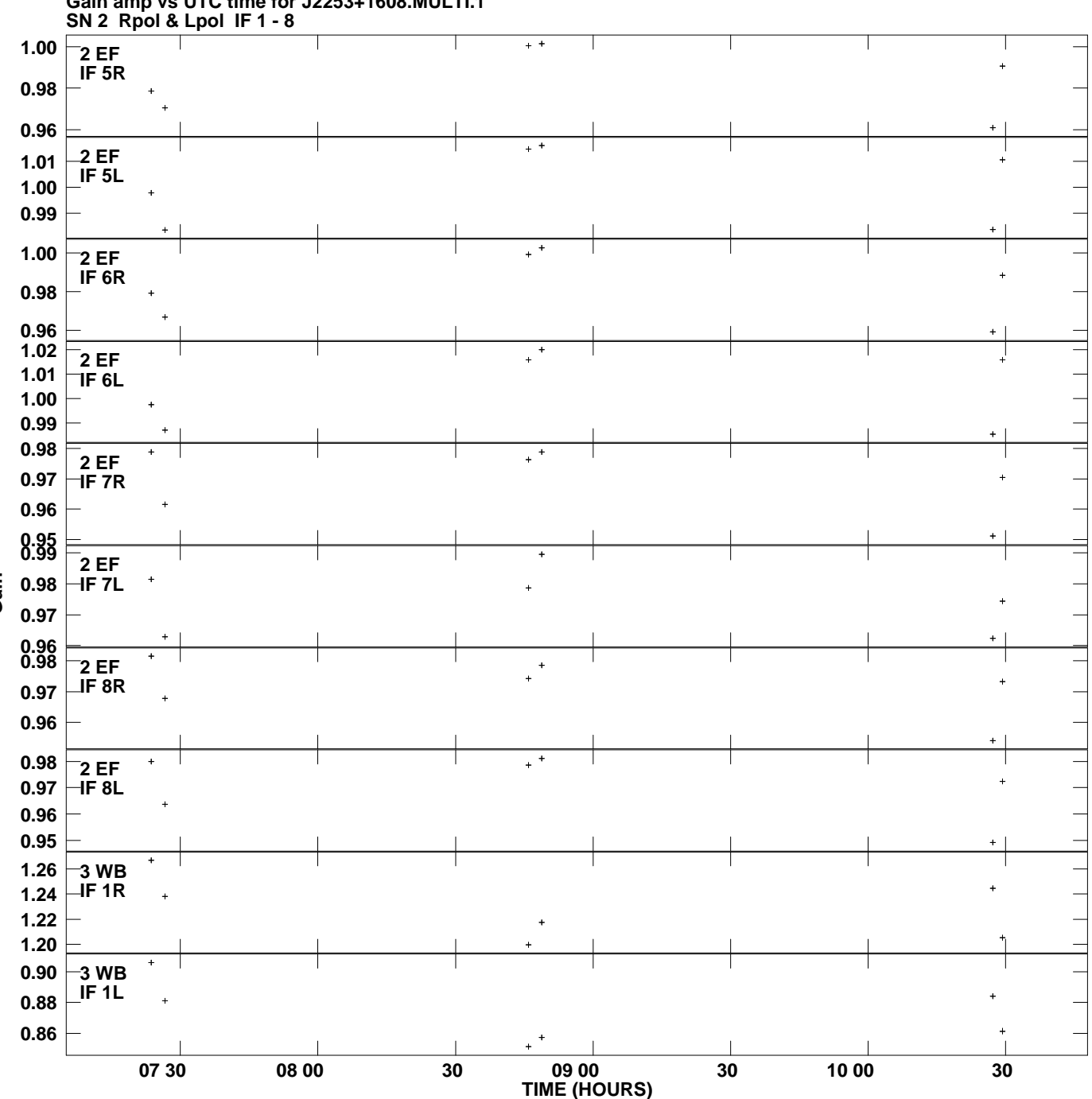

**Gain amp vs UTC time for J2253+1608.MULTI.1 Plot file version 3 created 21-JUL-2009 19:30:50**

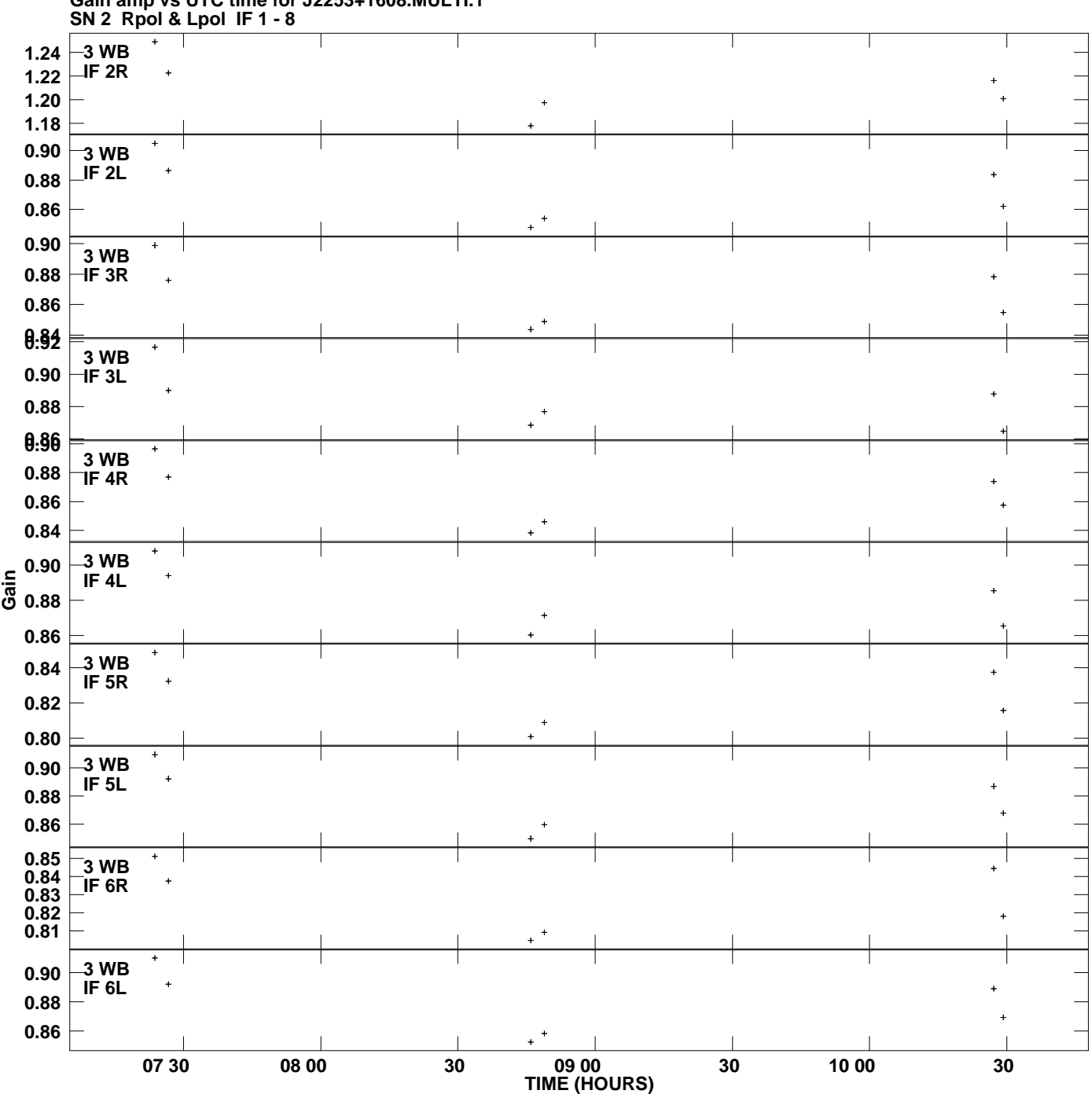

**Gain amp vs UTC time for J2253+1608.MULTI.1 Plot file version 4 created 21-JUL-2009 19:30:50**

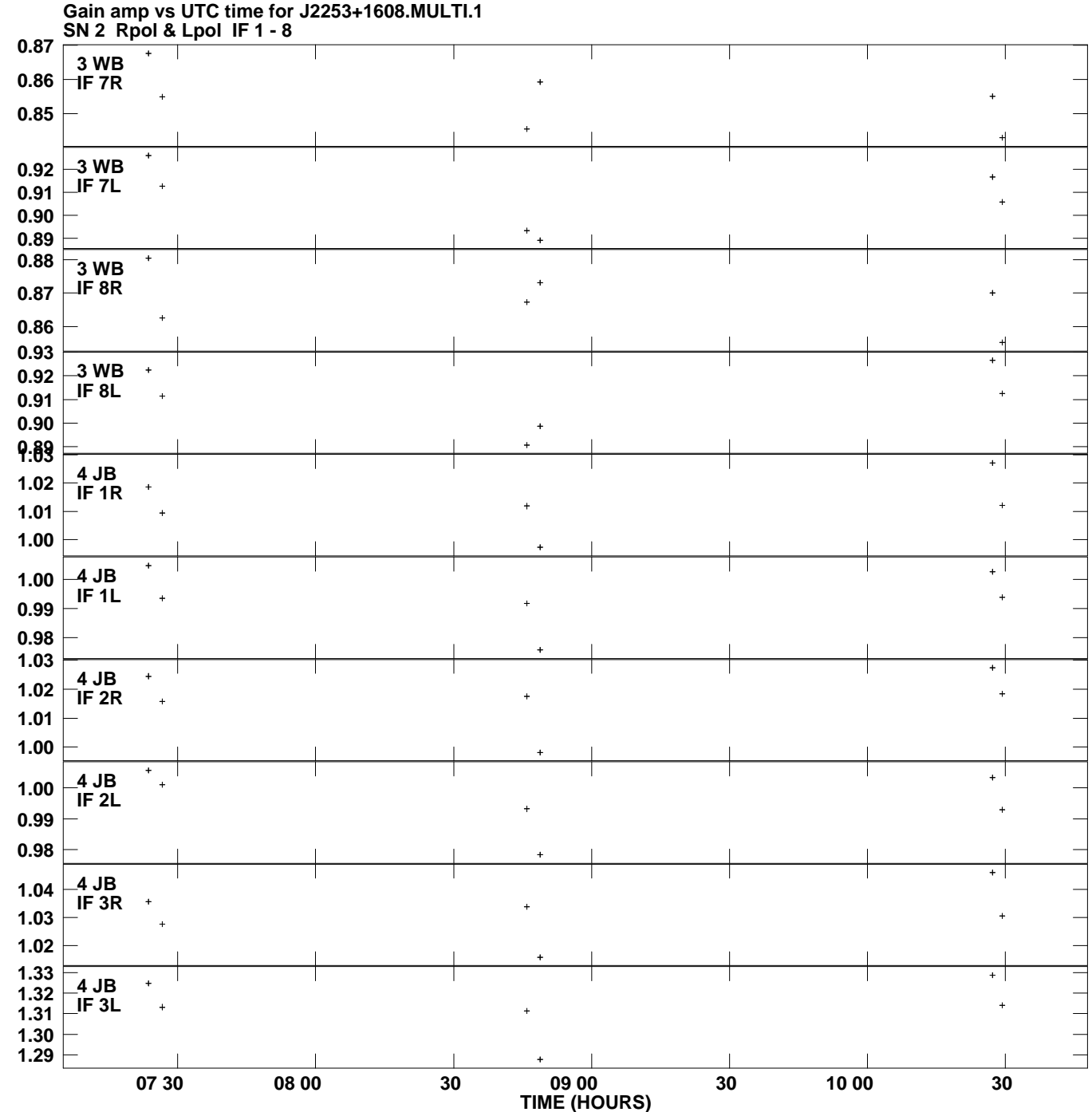

**Plot file version 5 created 21-JUL-2009 19:30:50**

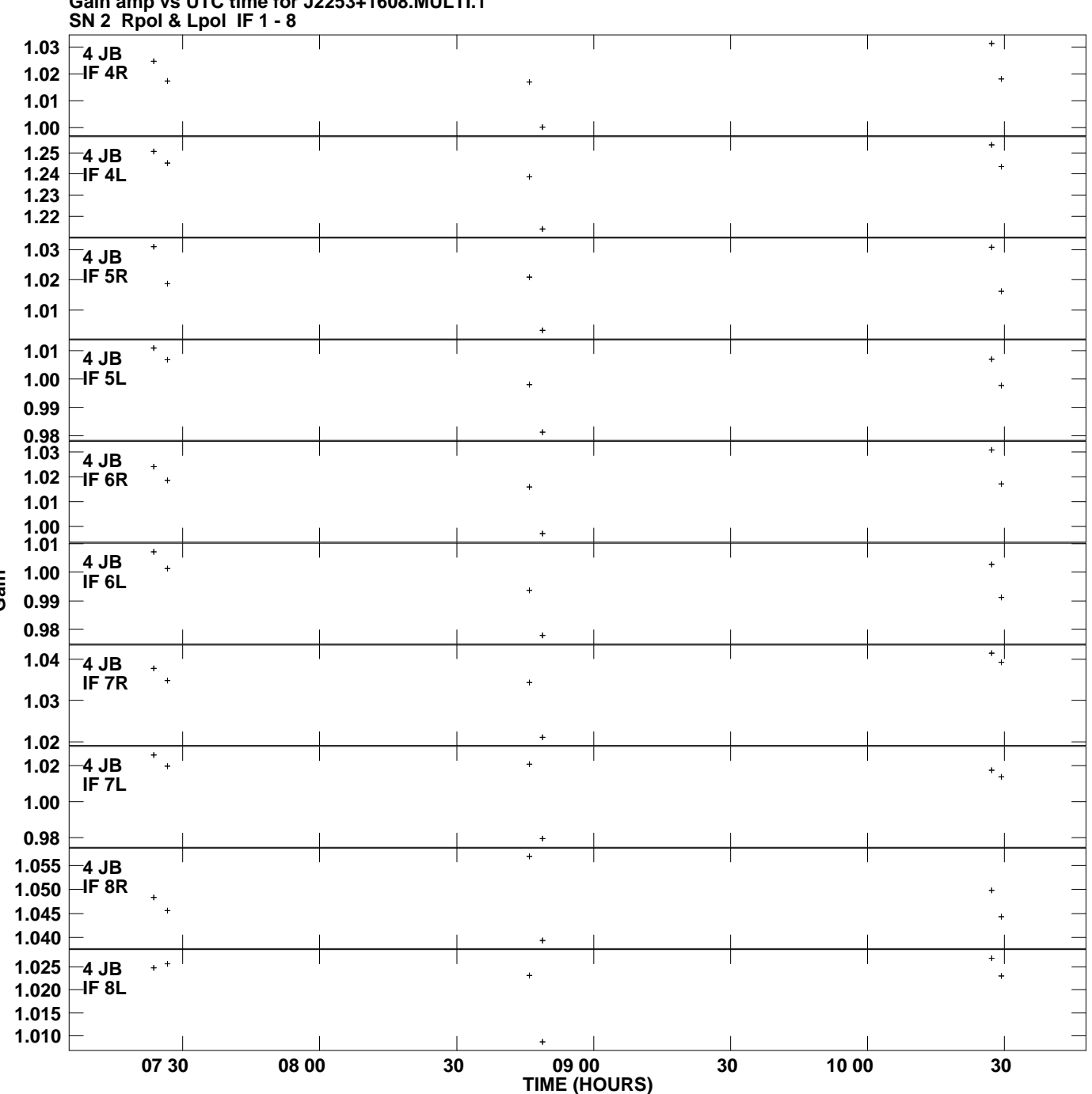

**Gain amp vs UTC time for J2253+1608.MULTI.1 Plot file version 6 created 21-JUL-2009 19:30:50**

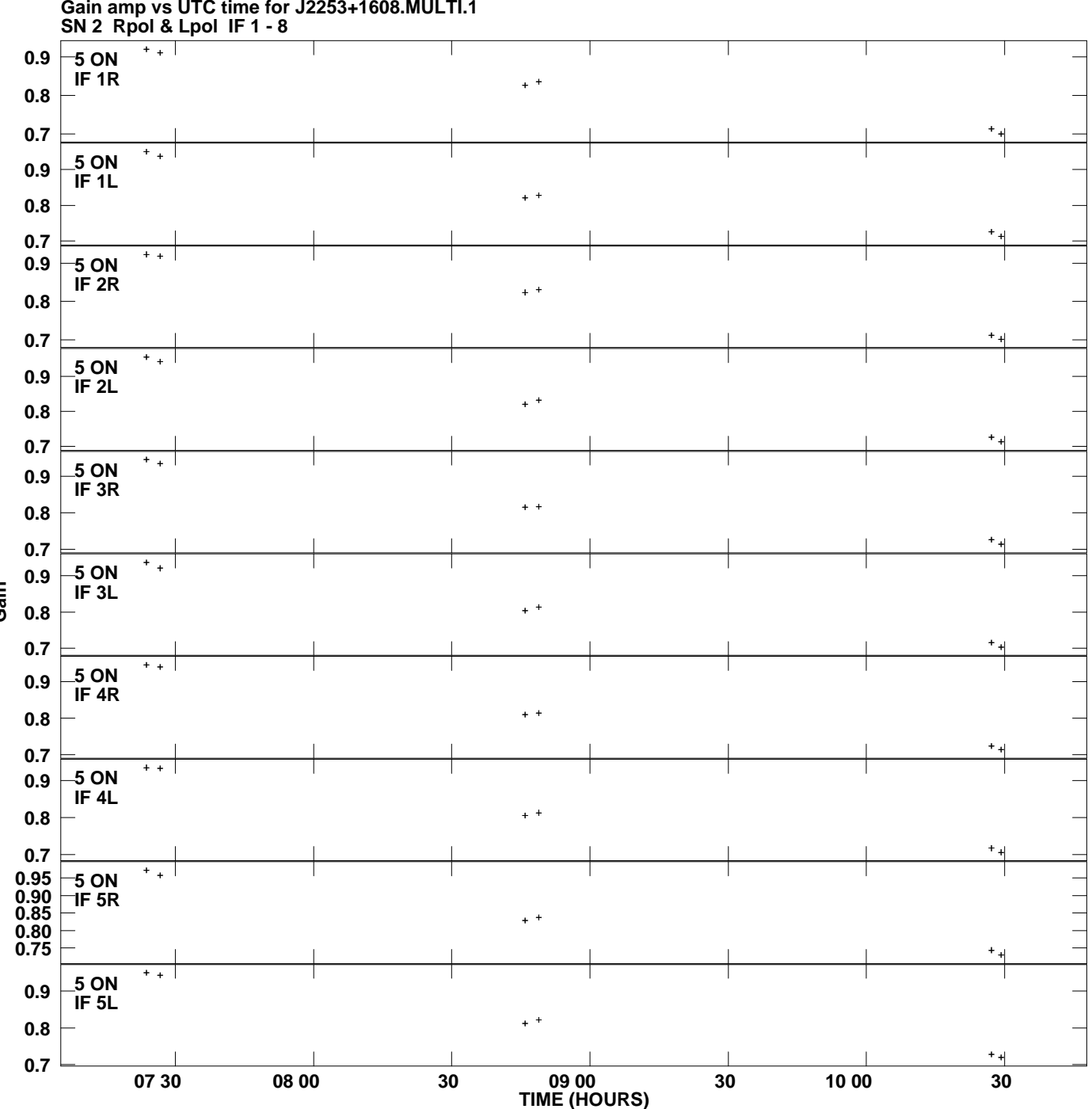

**Gain amp vs UTC time for J2253+1608.MULTI.1 Plot file version 7 created 21-JUL-2009 19:30:50**

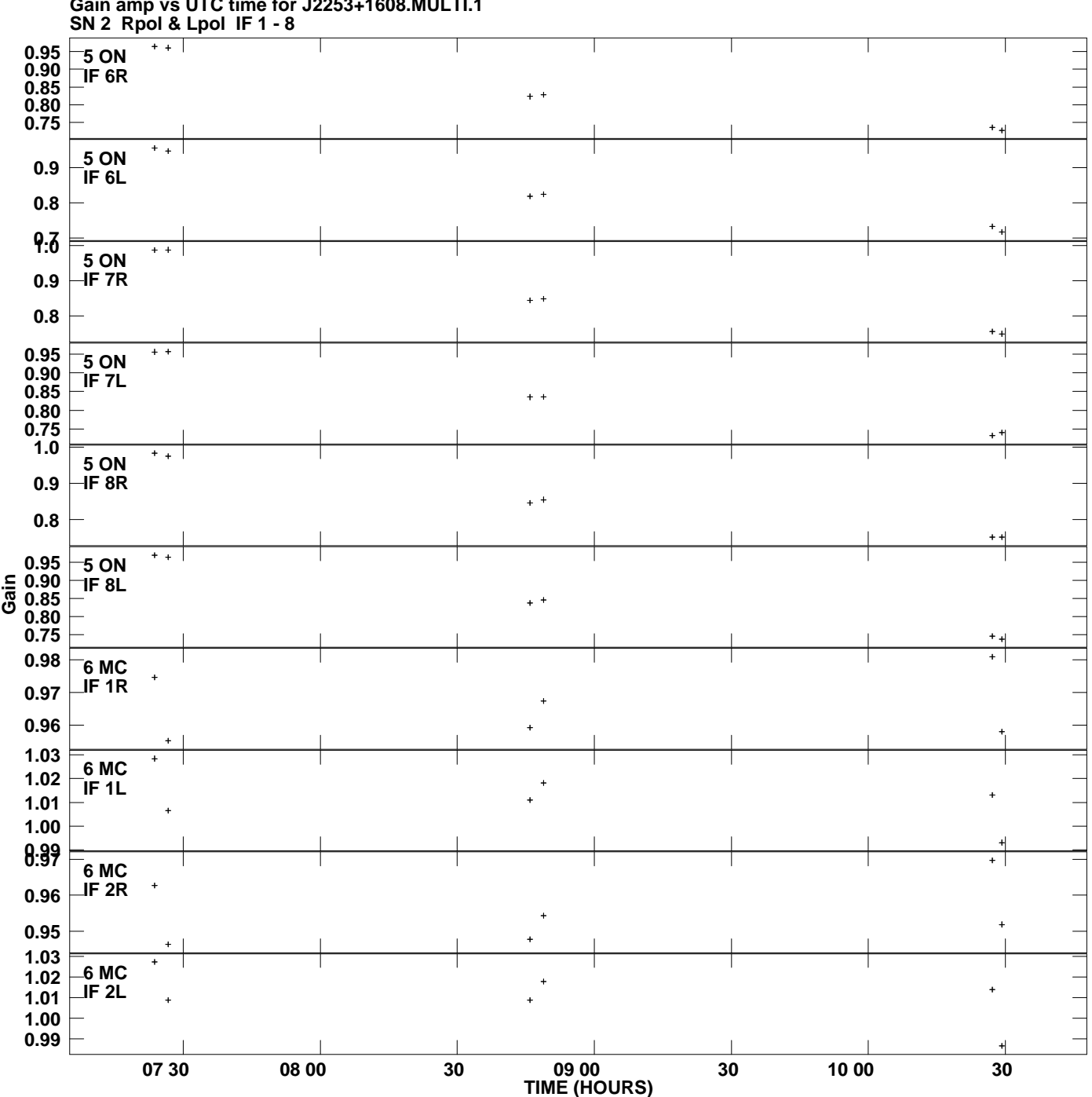

**Gain amp vs UTC time for J2253+1608.MULTI.1 Plot file version 8 created 21-JUL-2009 19:30:50**

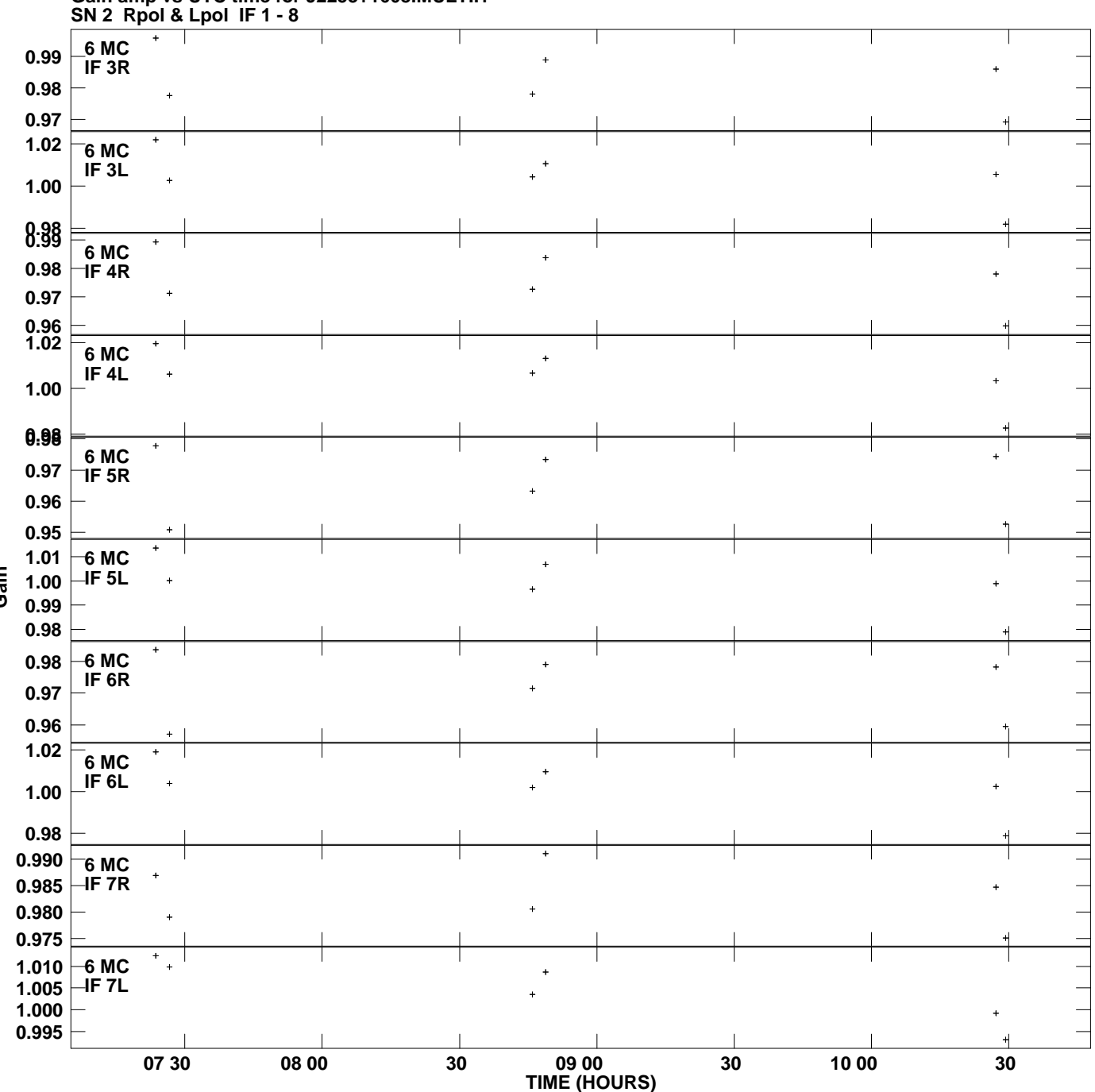

**Gain amp vs UTC time for J2253+1608.MULTI.1 Plot file version 9 created 21-JUL-2009 19:30:50**

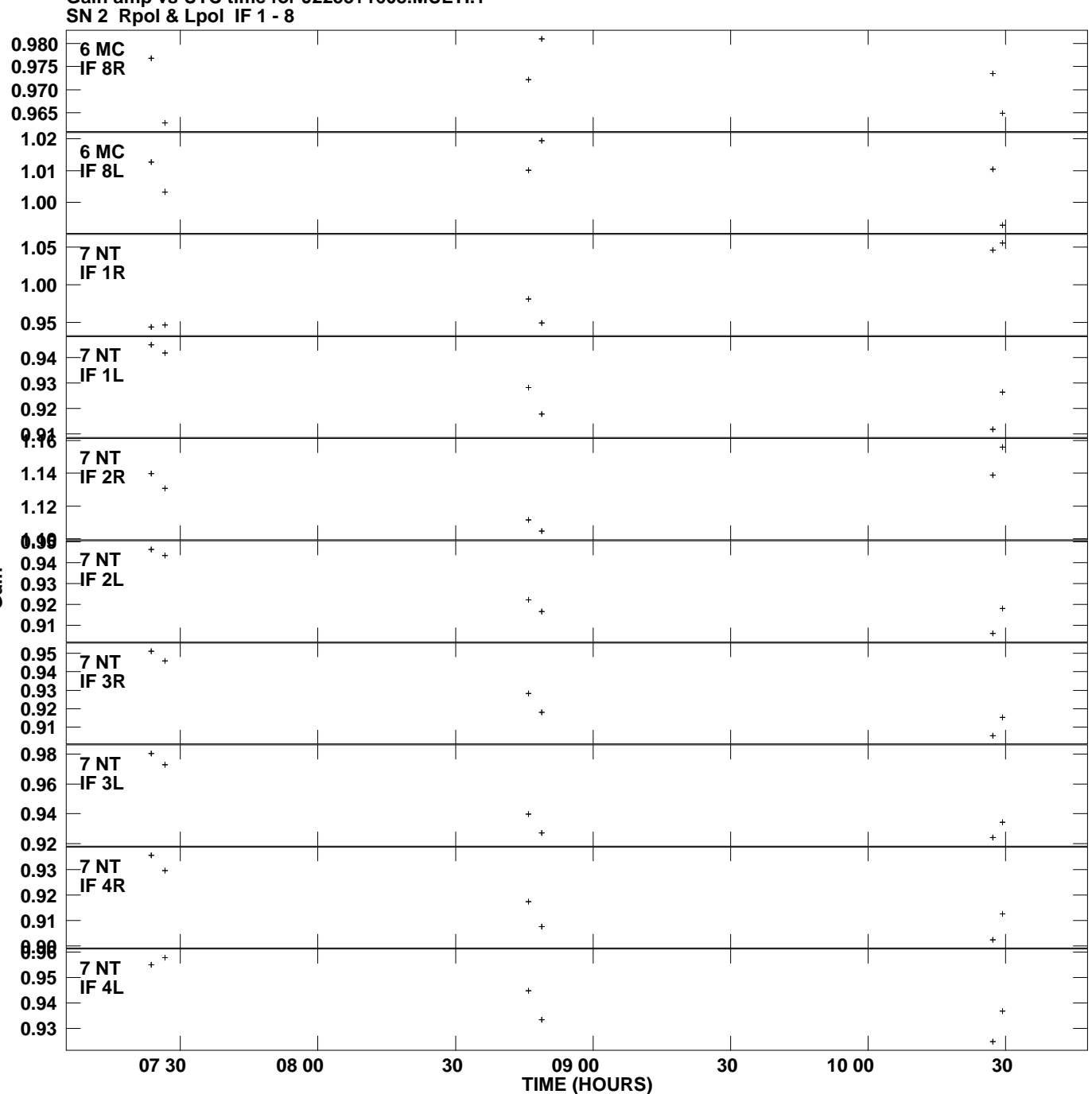

**Gain amp vs UTC time for J2253+1608.MULTI.1 Plot file version 10 created 21-JUL-2009 19:30:50**

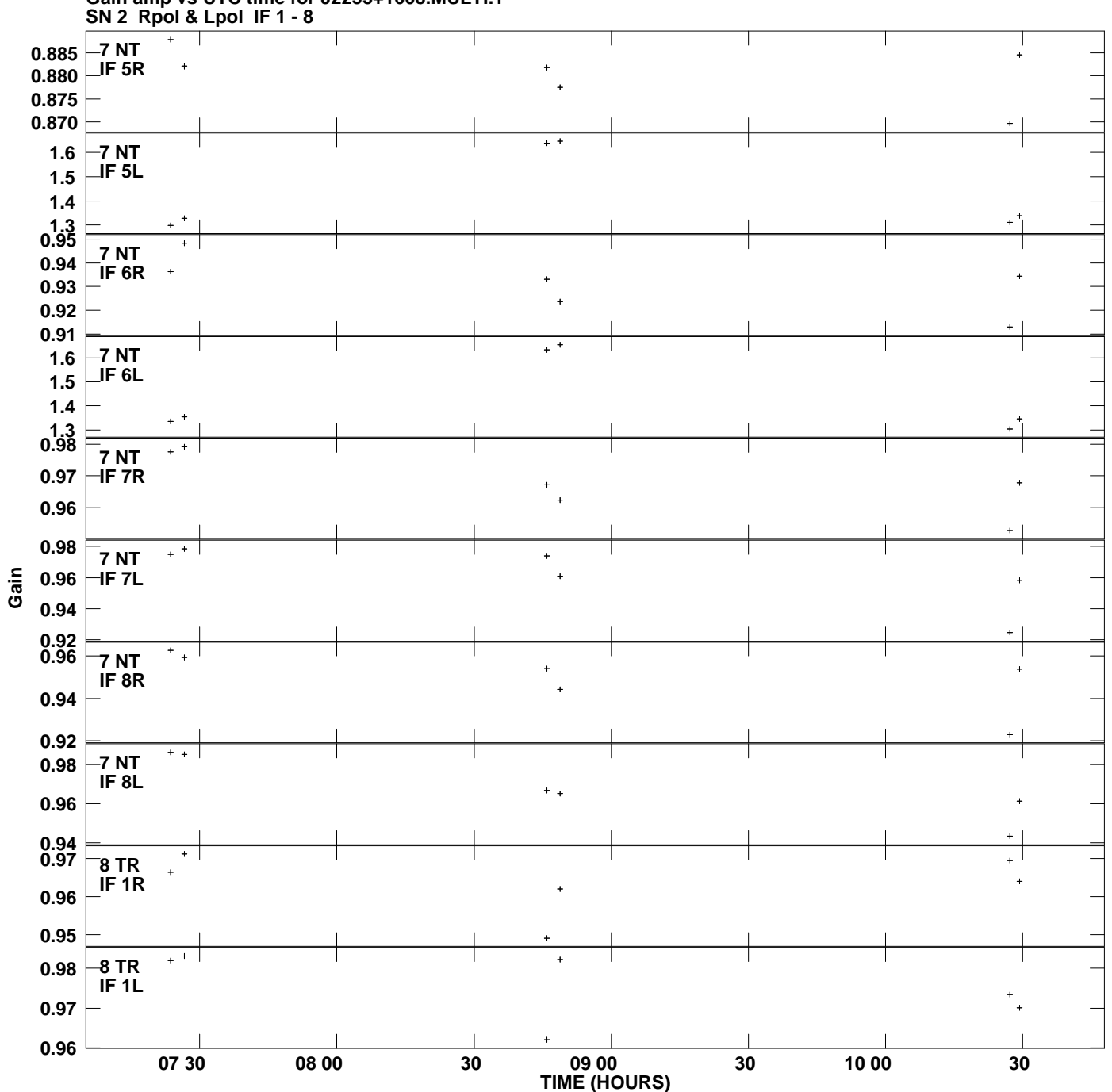

**Gain amp vs UTC time for J2253+1608.MULTI.1 Plot file version 11 created 21-JUL-2009 19:30:50**

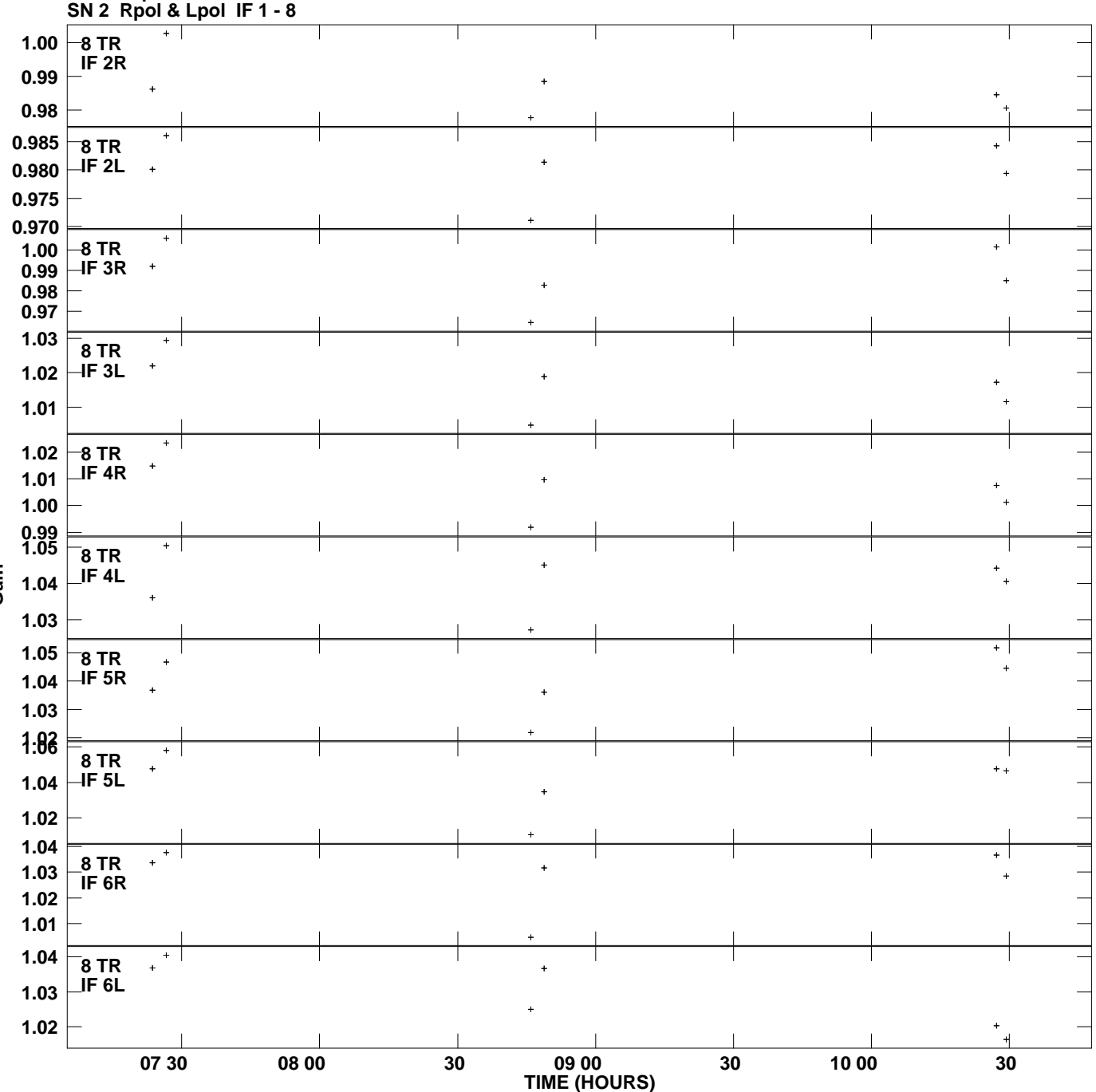

**Gain amp vs UTC time for J2253+1608.MULTI.1 Plot file version 12 created 21-JUL-2009 19:30:50**

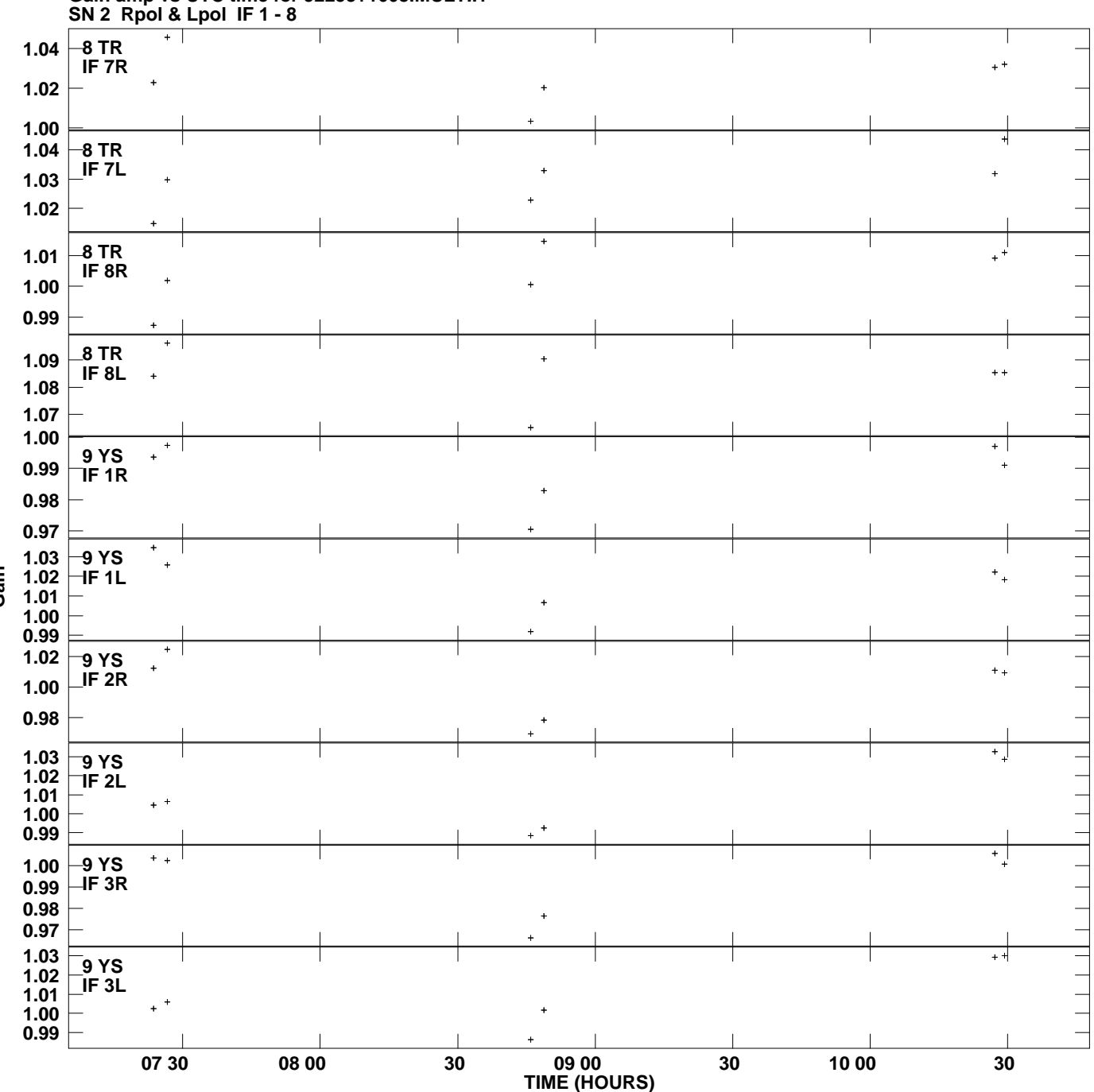

**Gain amp vs UTC time for J2253+1608.MULTI.1 Plot file version 13 created 21-JUL-2009 19:30:50**

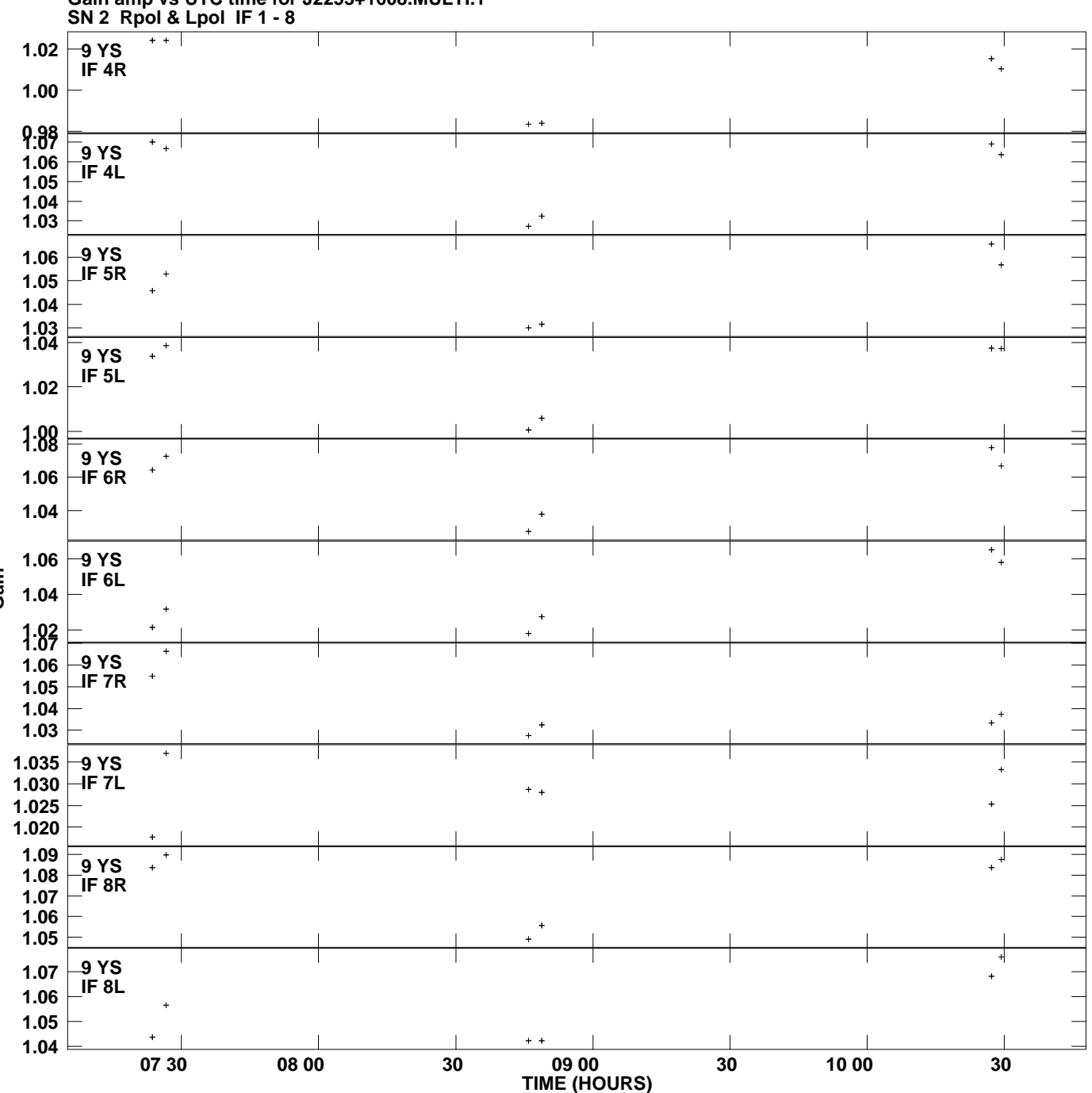

**Gain amp vs UTC time for J2253+1608.MULTI.1 Plot file version 14 created 21-JUL-2009 19:30:50**